## SAP ABAP table TE901 {User-Defined Validations}

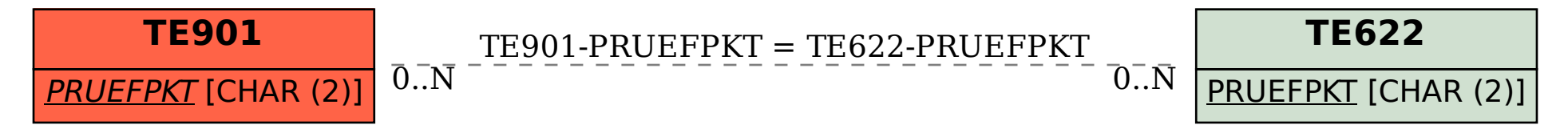